# **МІНІСТЕРСТВО ОСВІТИ І НАУКИ УКРАЇНИ ХАРКІВСЬКИЙ НАЦІОНАЛЬНИЙ УНІВЕРСИТЕТ МІСЬКОГО ГОСПОДАРСТВА імені О. М. БЕКЕТОВА**

## МЕТОДИЧНІ РЕКОМЕНДАЦІЇ

до виконання практичних робіт

з навчальної дисципліни

## **«ЕЛЕКТРИЧНІ СИСТЕМИ І МЕРЕЖІ»**

*(для студентів денної та заочної форм навчання та слухачів другої вищої освіти спеціальності 141 – Електроенергетика,електротехніка та електромеханіка)*

> **Харків ХНУМГ ім. О. М. БЕКЕТОВА 2019**

Методичні рекомендації до виконання практичних робіт за дисципліною «Електричні системи та мережі» (для студентів денної та заочної форм навчання та слухачів другої вищої освіти спеціальності 141 – Електроенергетика, електротехніка та електромеханіка) / Харків. нац. ун-т міськ. госп-ва ім. О. М. Бекетова, уклад. : В. О. Перепечений, С. В. Свергуненко. – Харків : ХНУМГ ім. О. М. Бекетова, 2019. – 28 с.

## Укладачі : доцент, канд. техн. наук В. О. Перепечений, асистент С. В. Свергуненко

Рецензент : доц., канд. техн. наук П. П. Рожков

*Рекомендовано кафедрою «Системи електропостачання та електроспоживання міст»,* протокол № 7 від 25.04. 2016.

#### **Загальні положення**

Ціллю практичних занять є поглиблення і закріплення лекційного матеріалу, навчання студентів основним методикам рішення задач проектування електричних мереж і прищеплювання студентам навичок самостійної роботи.

На першому практичному занятті студентам повідомляють графік їхньої роботи, а також видають кожному студенту індивідуальне завдання по виконанню розрахунків електричних мереж.

Успіх практичних занять цілком залежить від методики і рівня їхній проведення, підготування й активності студентів, що варто всіляко підвищувати.

Перед початком занять роблять стисле опитування за теоретичним матеріалом даної теми, формулюють ціль заняття і методику його проведення. Після розбору методики тему закріплюють рішенням конкретних прикладів.

Наприкінці кожного практичного заняття студентам визначають объем домашнього завдання, повідомляють тему такого заняття і вказують, який теоретичний матеріал необхідно проробити до цього заняття, рекомендують відповідні літературні джерела і методичні посібники кафедри.

Контроль за виконанням індивідуальних занять бажаний на кожному занятті й обов'язковий по завершенні окремих завдань. Для проведення індивідуальних консультацій повинно бути виділений спеціальний час.

Робота студентів на практичних заняттях і виконання ними індивідуальних завдань враховуються при модульному контролі успішності.

При допуску до іспиту в студента перевіряють наявність, якість і глибину розуміння виконаних їм індивідуальних завдань.

3

## **ТИПОВІ ЗАДАЧІ ДО ПРАКТИЧНИХ ЗАНЯТЬ**

## **1 Практичне заняття № 1. Визначення параметрів схем заміщення повітряних та кабельних ЛЕП**

## **Задача 1.1**

Повітряна лінія напругою 10 кВ довжиною 5,4 км будується на одиночних опорах з розміщенням проводів марки АС-50 по вершинах рівностороннього трикутника. Відстань між фазами D = 1 м. Визначити параметри схеми заміщення лінії.

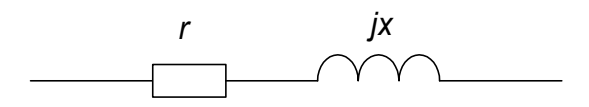

Рисунок 1.1 – Схема заміщення повітряних ліній напругою 6–35 кВ та кабельних ліній 6–10 кВ

Розв'язок

Схема заміщення повітряної лінії напругою 10 кВ зображена на рисунку 1.1.

З довідника для проводу марки АС-50: *d* = 9,6 мм; *r<sup>0</sup>* = 0,603 Ом/км. У зв'язку з тим, що провідники розміщені у вершинах рівностороннього трикутника,  $D_{cep} = D = 1$  м. Знаходимо погонний індуктивний опір фази лінії:

$$
x_0 = 0,1445 \cdot \lg \frac{D_{\text{cep}}}{R_{\text{np}}} + 0,0157 = 0,1445 \cdot \lg \frac{2 \cdot 1}{9,6 \cdot 10^{-3}} + 0.0157 = 0,35 \text{ OM/km}.
$$

Активний та індуктивний опори лінії довжиною в 5,4 км складатимуть:

$$
r = r_{\theta} \cdot l = 0,603 \cdot 5,4 = 3,26 \text{ Om};
$$
  

$$
x = x_{\theta} \cdot l = 0,35 \cdot 5,4 = 1,89 \text{ Om}.
$$

## **Задача 1.2**

Визначити параметри схеми заміщення ПЛ напругою 110 кВ, яка виконана на П-подібних опорах проводом марки АС-150. Відстань між фазами лінії складає D = 4 м. Довжина лінії *L =* 100 км.

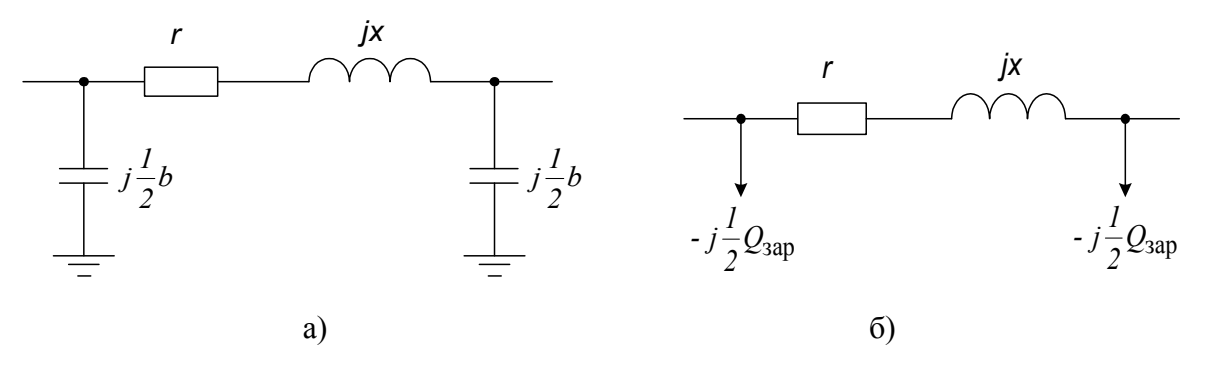

Рисунок 1.2 – Схема заміщення повітряної лінії напругою 110 кВ та кабельних ліній 35 кВ

Розв'язок

Схема заміщення повітряної лінії напругою 110 кВ зображена на рисунку 1.2, а, б.

У зв'язку з тим, що проводи на ПЛ розміщуються в одну горизонталь, то середньогеометрична відстань між фазами складає

$$
D_{\rm cep} = 1,26 \cdot D = 5,04 \text{ m}.
$$

З довідника для проводу марки АС-150:

 $d = 16,8$  мм;  $r_0 = 0,199$  Ом/км.

Визначаємо погонний індуктивний опір та погонну ємнісну провідність:

$$
x_0 = 0,1445 \cdot \lg \frac{2 \cdot 5.04}{16.8 \cdot 10^{-3}} + 0.0157 = 0,417 \text{ OM/kM}.
$$

$$
b_0 = \frac{7.58 \cdot 10^{-6}}{\lg \frac{2 \cdot 5.04}{16.8 \cdot 10^{-3}}} = 2,73 \cdot 10^{-6} \text{ Cm/kM}
$$

Визначимо погонну зарядну потужність:

$$
Q_{0\text{ sap}} = b_0 \cdot U^2 = 2{,}73 \cdot 10^{-6} \cdot 110^2 = 0{,}033 \text{ Mgap/km}.
$$

Знаючи довжину лінії та погонні параметри, знаходимо параметри схеми заміщення:

$$
r = 0,199 \cdot 100 = 19,1 \text{ OM};
$$
  
\n
$$
x = 0,417 \cdot 100 = 41,7 \text{ OM};
$$
  
\n
$$
b = 2,73 \cdot 10^{-6} \cdot 100 = 273 \cdot 10^{-6} \text{ CM};
$$
  
\n
$$
Q_{\text{sup}} = 0,033 \cdot 100 = 3,3 \text{ M}\text{gap}.
$$

#### **Задача 1.3**

Визначити параметри схеми заміщення КЛ напругою 110 кВ, довжиною 35 км, яка виконана однофазним кабелем з ізоляцією зі зшитого поліетилену марки АПвЭгП-110 1 × 240/35. Кабелі розміщені у вершинах рівностороннього трикутника впритул один до одного.

Розв'язок

Схема заміщення кабельної лінії напругою 110 кВ зображена на рисунку 1.2.

З каталогу знаходимо параметри кабелю марки АПвЭгП-110 1 × 240/35:

– переріз струмопровідної алюмінієвої жили 240 мм<sup>2</sup>;

– переріз мідного екрану 35 мм<sup>2</sup>;

– зовнішній діаметр кабелю  $D_{\text{vac}}$  = 64 мм;

погонний активний опір алюмінієвої жили *г<sup>0</sup>* = 0,125 Ом/км;

погонний активний опір мідного екрану *r0* = 0,524 Ом/км;

 погонна індуктивність кабелю за прокладки фаз у вершинах рівностороннього трикутника впритул *L<sup>0</sup>* = 0,458 мГн/км;

 погонна ємність кабелю за прокладки фаз у вершинах рівностороннього трикутника впритул *С<sup>0</sup>* =0,151 мкФ/км.

Визначаємо погонний індуктивний опір та погонну ємнісну провідність кабелю:

 $x_0 = 2 \cdot \pi f$ -*L*<sup>0</sup> = 2⋅ $\pi$ ⋅50⋅0,458⋅10<sup>-6</sup> = 0,144 Ом/км;  $b_0 = 2 \cdot \pi f C_0 = 2 \cdot \pi \cdot 50 \cdot 0,151 \cdot 10^{-6} = 4,744 \cdot 10^{-5}$  Cm/km. Визначимо погонну зарядну потужність:

$$
Q_{0\,3ap} = b_0 \cdot U^2 = 4{,}744 \cdot 10^{-5} \cdot 110^2 = 0{,}574 \text{ } \text{Mean}/\text{KM}
$$

Знаючи довжину кабельної лінії та погонні параметри, знаходимо параметри схеми заміщення КЛ:

$$
r = 0.125.35 = 4.375 \text{ Om};
$$
  
\n
$$
r_{expany} = 0.524.35 = 4.375 \text{ Om};
$$
  
\n
$$
x = 0.144.35 = 5.04 \text{ Om};
$$
  
\n
$$
b = 4.744.10^{-5} \cdot 35 = 1.66.10^{-3} \text{ CM};
$$
  
\n
$$
Q_{\text{sup}} = 0.574 \cdot 35 = 20.09 \text{ Map}.
$$

Порівнюючи результати розрахунків з результатами, отриманими у попередньому прикладі, можна зробити висновок, що для КЛ погонний індуктивний опір приблизно в 3 рази менший, а погонна зарядна потужність приблизно в 17 разів більша, ніж для ПЛ тієї ж напруги. Це пояснюється зменшенням відстані між фазами для КЛ порівняно з ПЛ. Зменшення індуктивного опору призводить до зменшення втрат реактивної потужності в лінії, а збільшення зарядної потужності з одного боку розвантажує лінію від реактивної потужності, а з іншого - може привести до внутрішніх перенапруг. Отже КЛ порівняно з повітряною має свої переваги та недоліки, які обов'язково треба враховувати під час проектування електричних мереж.

#### **Задача 1.4**

Одноколова ПЛ напругою 110 кВ повинна будуватися на одиночних опорах з розміщенням проводів у вершинах рівностороннього трикутника, відстань між якими складає D = 4 м. Побудувати залежність погонних параметрів лінії від перерізу проводу марки АС за його зміни від 70 до 240 мм<sup>2</sup>.

Розв'язок

З довідника знаходимо необхідні параметри проводів і заносимо до таблиці 1.1

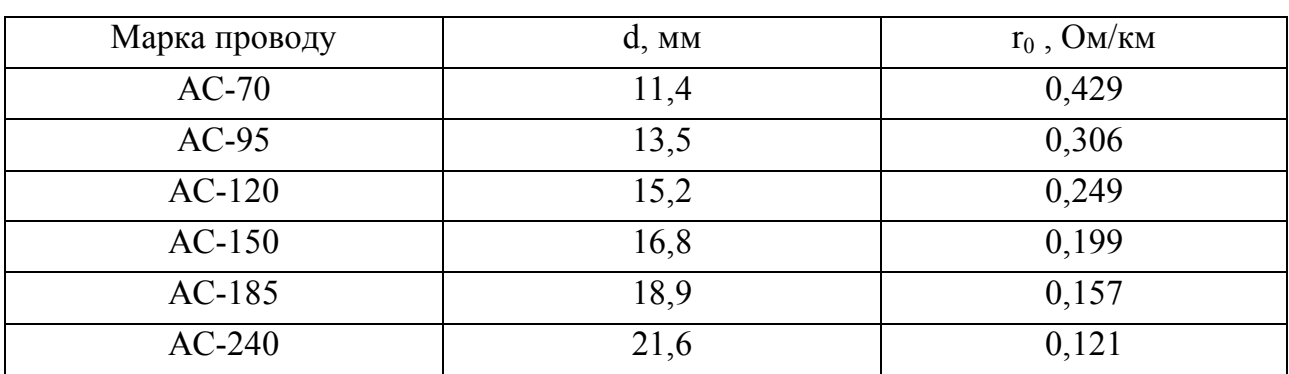

Таблиця 1.1 – Довідникові параметри проводів

У зв'язку з тим, що проводи ПЛ розміщуються у вершинах рівностороннього трикутника, то середньогеометрична відстань між фазами складає D<sub>cep</sub> = D = 4 м. Знаходимо погонні індуктивні опори та ємнісні провідності для проводів стандартних перерізів від 70 до 240 мм<sup>2</sup>, результати розрахунків заносимо до таблиці 1.2.

Таблиця 1.2 – Питомі параметри проводів

| Марка проводу | $r_0$ , OM/KM | $x_0$ , OM/KM | $b_0$ : $10^{-6}$ , CM/KM | $r_0$ / $x_0$ |
|---------------|---------------|---------------|---------------------------|---------------|
| $AC-70$       | 0,429         | 0,427         | 2,66                      | 1,0           |
| $AC-95$       | 0,306         | 0,416         | 2,73                      | 0.74          |
| $AC-120$      | 0,249         | 0,409         | 2,79                      | 0,61          |
| $AC-150$      | 0,199         | 0,403         | 2,83                      | 0.49          |
| $AC-185$      | 0,157         | 0,395         | 2,89                      | 0,4           |
| $AC-240$      | 0,121         | 0,387         | 2,95                      | 0,31          |

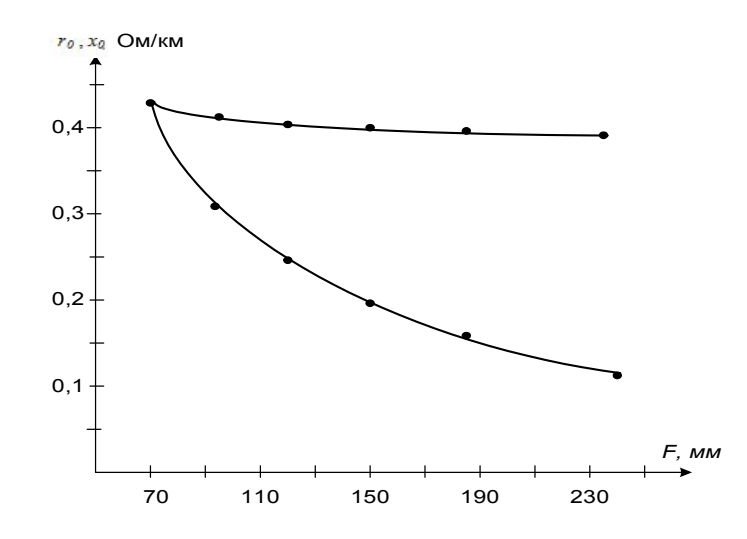

Рисунок 1.3 – Залежність погонних параметрів ПЛ напругою 110 кВ від перерізу проводу

З рисунку 1.3 видно, що погонний індуктивний опір практично не залежить від перерізу проводу.

Як видно з таблиці 1.2, для електричних мереж напругою 110 кВ і більше відношення *r0/х<sup>0</sup> <* 1, яке зменшується зі збільшенням перерізу проводу.

#### **Приклад 1.5**

Визначити параметри схеми заміщення двоколової ПЛ напругою 35 кВ, довжиною 15 км, яка виконана проводом марки АС-120 з розміщенням проводів у вершинах рівностороннього трикутника. Відстань між фазами лінії складає D = 3 м.

Розв'язок

Схема заміщення ПЛ напругою 35 кВ зображена на рисунку 1.1. З довідника знаходимо необхідні параметри проводу марки АС-120:

$$
d = 15.2
$$
 MM;  $r_0 = 0.249$  OM/kM.

У зв'язку з тим, що на двоколовій ПЛ провідники розміщені у вершинах рівностороннього трикутника, середньогеометрична відстань між фазами складає  $D_{cep} = D = 3$  м.

Знаходимо погонний індуктивний опір:

$$
x_0 = 0,1445 \cdot \lg \frac{D_{\text{cep}}}{R_{\text{np}}} + 0,0157 = 0,1445 \cdot \lg \frac{2 \cdot 3}{15,2 \cdot 10^{-3}} + 0,0157 = 0,39 \text{ OM/km}.
$$

Знаючи довжину лінії та погонні параметри знаходимо параметри схеми заміщення одного кола:

$$
r = r_0 \cdot l = 0.249 \cdot 15 = 3{,}74 \text{ Om};
$$
\n
$$
x = x_0 \cdot l = 0{,}39 \cdot 15 = 5.85 \text{ Om}.
$$
\n
$$
r = \frac{rx}{3.74} = 5{,}85
$$

Рисунок 1.4 – Схема заміщення з параметрами одного кола для лінії напругою 35 кВ

Оскільки лінія 35 кВ двоколова, то еквівалентні активний та індуктивний опори дорівнюють половині розрахованих:

$$
r_{\text{ex}} = \frac{1}{2} \cdot r = \frac{1}{2} \cdot 3{,}74 = 1{,}87 \text{ OM}
$$

$$
x_{\text{ex}} = \frac{1}{2} \cdot x = \frac{1}{2} \cdot 5.85 = 2{,}93 \text{ OM}
$$

Еквівалентна схема заміщення двоколової ПЛ з розрахованими параметрами приведена на рисунку 1.5.

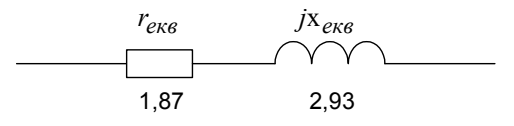

Рисунок 1.5 – Еквівалентна схема заміщення з параметрами двоколової лінії напругою 35 кВ

**Практичне заняття №2. Визначення параметрів схем заміщення трансформаторів**

## **Задача 2.1**

Розрахувати параметри схеми заміщення двообмоткового трансформатора типу ТМ-100/10.

Розв'язок

Схема заміщення двообмоткового трансформатора зображена на рисунку 2.1, а, б.

З довідника знаходимо параметри трансформатора типу ТМ-100/10:

$$
S_{TH} = 100 \text{ kB} \cdot \text{A}, U_{BH} = 10 \text{ kB}, U_{HH} = 0.4 \text{ kB}, \Delta P_{K3} = 1.97 \text{ kB} \tau,
$$
  
 $\Delta P_{XX} = 0.36 \text{ kB} \tau, u_{K3\%} = 4.5\%, I_{XX\%} = 2.6\%.$ 

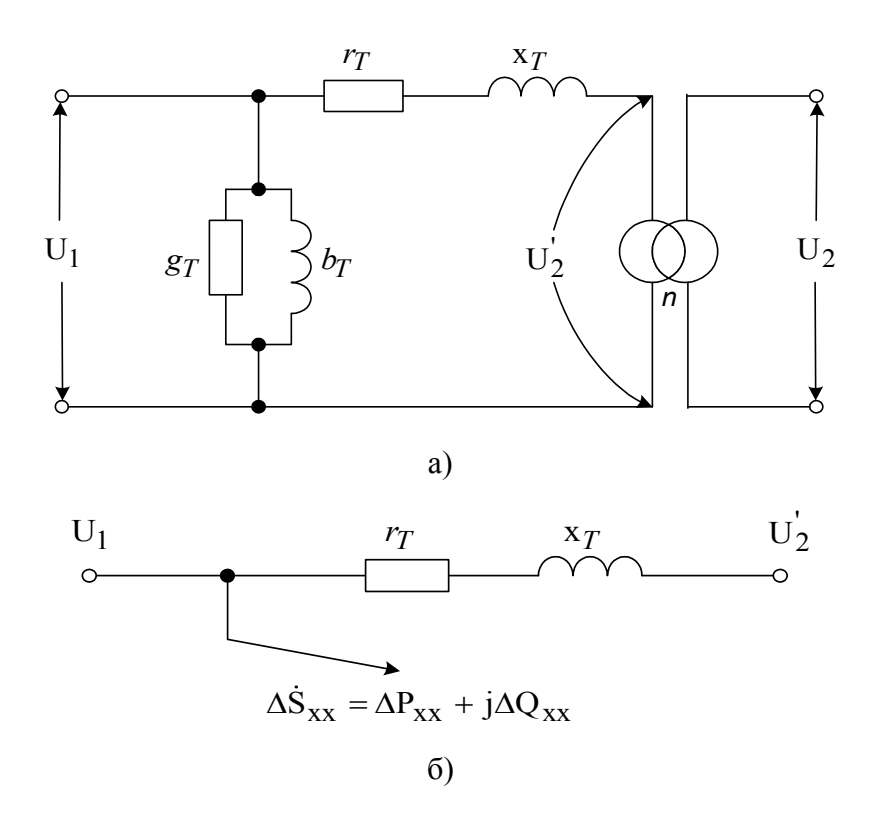

Рисунок 2.1 – Умовне позначення (а) та схема заміщення (б) двообмоткових трансформаторів

Визначимо активні та індуктивні опори обмоток трансформатора, зведені до напруги обмотки високої напруги.

$$
r_{\rm T} = \frac{\Delta P_{\rm rs} \cdot U_{\rm BH}^2}{S_{\rm TH}^2} = \frac{1,97 \cdot 10^3 \cdot (10 \cdot 10^3)^2}{(100 \cdot 10^3)^2} = 19,7 \text{ OM};
$$
  

$$
u_{a\%} = \Delta P_{\kappa 3\%} = \frac{\Delta P_{\kappa 3}}{S_{\rm TH}} \cdot 100 = \frac{1,97 \cdot 10^3}{100 \cdot 10^3} \cdot 100 = 1,97\%;
$$

$$
u_{\rm p\%} = \sqrt{u_{\rm rs\%}^2 - u_{\rm a\%}^2} = \sqrt{4,5^2 - 1,97^2} = 4,05\%;
$$

$$
x_{\rm T} = \frac{u_{\rm p\%}}{100} \cdot \frac{U_{\rm BH}^2}{S_{\rm TH}} = \frac{4,05}{100} \cdot \frac{(10 \cdot 10^3)^2}{100 \cdot 10^3} = 40,5 \text{ OM}.
$$

Визначаємо активну та індуктивну провідності трансформатора:

$$
g_{\rm T} = \frac{\Delta P_{\rm XX}}{U_{\rm BH}^2} = \frac{0.36 \cdot 10 \cdot 10^3}{\left(10 \cdot 10^3\right)^2} = 3.6 \cdot 10^6 \text{ Cm};
$$
  

$$
b_{\rm T} = \frac{I_{\rm XX\%}}{100} \cdot \frac{S_{\rm TH}}{U_{\rm BH}^2} = \frac{2.6}{100} \cdot \frac{100 \cdot 10^3}{\left(10 \cdot 10^3\right)^2} = 26 \cdot 10^{-6} \text{ Cm}
$$

Реактивні втрати потужності холостого ходу:

$$
\Delta Q_{\text{XX}} = \frac{I_{\text{XX}\%}}{100} \cdot S_{\text{TH}} = \frac{2.6}{100} \cdot 100 = 2.6 \text{ KBap}.
$$

Схеми заміщення трансформатора типу ТМ-100/10 з розрахованими параметрами наведені на рисунку 2.2: на рисунку 2.2, а – з опорами в Ом та провідностями в См, а на рисунку 2.2, б – з опорами в Ом та активними та реактивними втратами потужності холостого ходу в кВА.

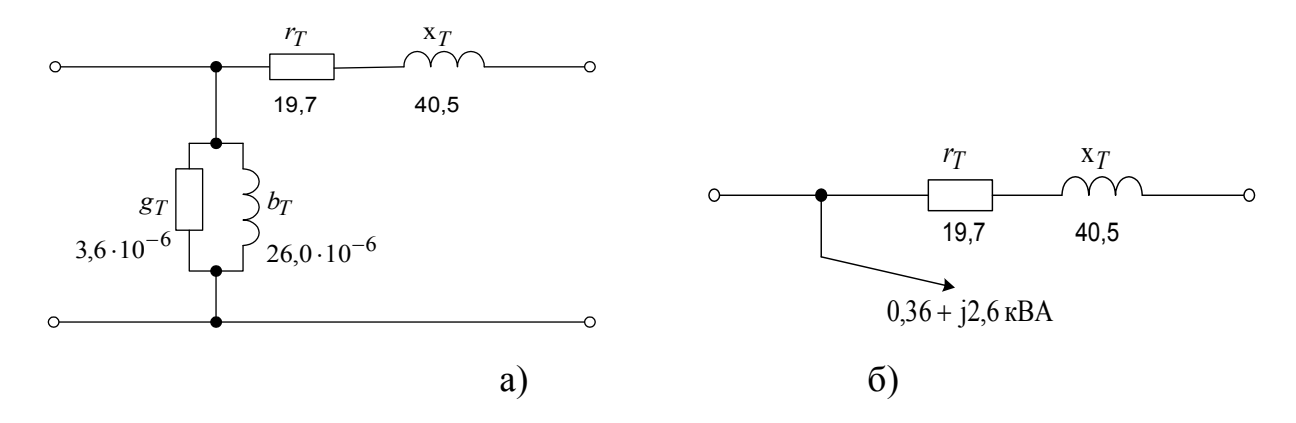

Рисунок 2.2 – Схеми заміщення трансформатора ТМ-100/10 з розрахованими параметрами

З результатів розрахунків видно, що для трансформаторів малої потужності значення активного та індуктивного опорів є одного порядку.

## **Задача 2.2**

Розрахувати параметри схеми заміщення двообмоткового трансформатора типу ТМН-10000/35.

Розв'язок

Схема заміщення двообмоткового трансформатора зображена на рисунку 2.5 б, в.

З довідника знаходимо параметри трансформатора типу ТМН-10000/35:

$$
S_{TH} = 10000 \text{ kB} \cdot \text{A}, U_{BH} = 36,75 \text{ kB}, U_{HH} = 10,5 \text{ kB}, \Delta P_{K3} = 65 \text{ kB} \tau,
$$
  
 $\Delta P_{XX} = 14,5 \text{ kB} \tau, u_{K3\%} = 7,5\%, E_T = \pm 9 \times 1.3 \%$ .

Визначимо активні та індуктивні опори обмоток трансформатора, зведені до напруги обмотки високої напруги. У зв'язку з тим, що трансформатор має велику потужність, у формулі можна прийняти  $u_{p\%} = u_{\kappa 3\%}$ .

$$
r_T = \frac{\Delta P_{\kappa3} \cdot U_{BH}^2}{S_{TH}^2} = \frac{65 \cdot 10^3 \cdot (36,75 \cdot 10^3)^2}{(10 \cdot 10^6)^2} = 0,88 \text{ O}M
$$
  

$$
x_T = \frac{u_{p\%}}{100} \cdot \frac{U_{BH}^2}{S_{TH}} \approx \frac{u_{\kappa3\%}}{100} \cdot \frac{U_{BH}^2}{S_{TH}} = \frac{7,5}{100} \cdot \frac{(36,75 \cdot 10^3)^2}{10 \cdot 10^6} = 10,1 \text{ O}M
$$

Визначаємо активну та індуктивну провідності трансформатора:

$$
g_T = \frac{\Delta P_{XX}}{U_{BH}^2} = \frac{14,5 \cdot 10^3}{\left(36,75 \cdot 10^3\right)^2} = 10,75 \cdot 10^{-6} \text{ C} \text{m};
$$
  

$$
b_T = \frac{I_{XX\%}}{100} \cdot \frac{S_{TH}}{U_{BH}^2} = \frac{0.8}{100} \cdot \frac{10 \cdot 10^6}{\left(36,75 \cdot 10^3\right)^2} = 59,23 \cdot 10^{-6} \text{ C} \text{m}.
$$

Реактивні втрати потужності холостого ходу:

$$
\Delta Q_{XX} = \frac{I_{XX\%}}{100} \cdot S_{TH} = \frac{0.8}{100} \cdot 10000 = 80 \text{ kgap}.
$$

Схеми заміщення трансформатора типу ТМН-10000/35 з параметрами наведені на рисунку 2.3: на рисунку 2.3, а – з опорами в Ом та провідностями в См, а на рисунку 2.3, б – з опорами в Ом та активними й реактивними втратами потужності холостого ходу в МВА.

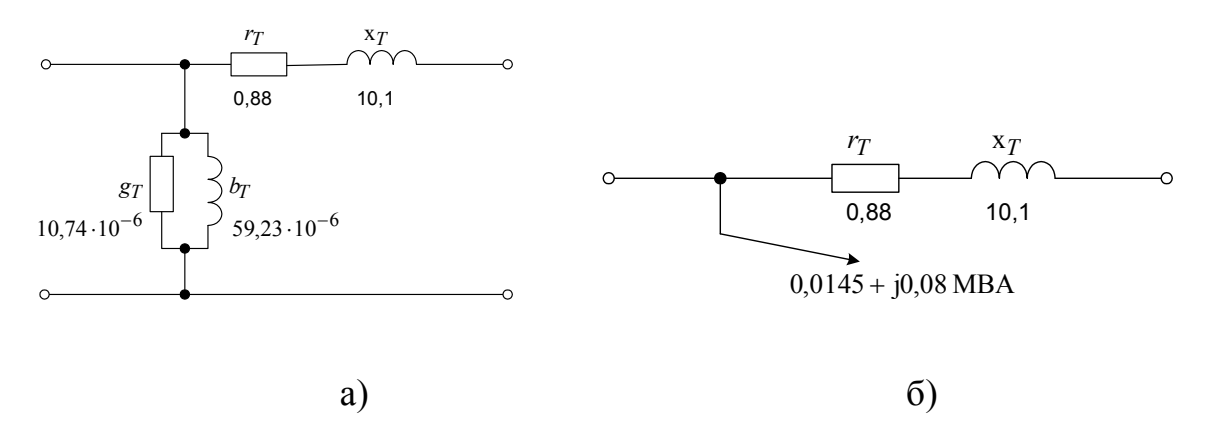

Рисунок 2.3 – Схеми заміщення трансформатора ТМН-10000/35 з розрахованими параметрами

## **Задача 2.3**

Розрахувати параметри схеми заміщення триобмоткового трансформатора типу ТДТН-16000/110.

Розв'язок

Схема заміщення триобмоткового трансформатора зображена на рисунку 2.4, б.

З довідника знаходимо параметри трансформатора типу ТДТН-16000/110:  $S_{TH}$  = 16000 кВ⋅А,  $U_{BH}$  = 115 кВ,  $U_{GH}$  = 38,5 кВ,  $U_{HH}$  = 11 кВ,  $\Delta P_{K3}$  = 100 кВт,

 $\Delta P_{XX} = 23 \text{ KBT}, u_{K3B-C\%} = 10,5\%$ ,  $u_{K3B-H\%} = 17\%$ ,  $u_{K3C-H\%} = 6\%$ ,  $I_{XX\%} = 1,0\%$ .

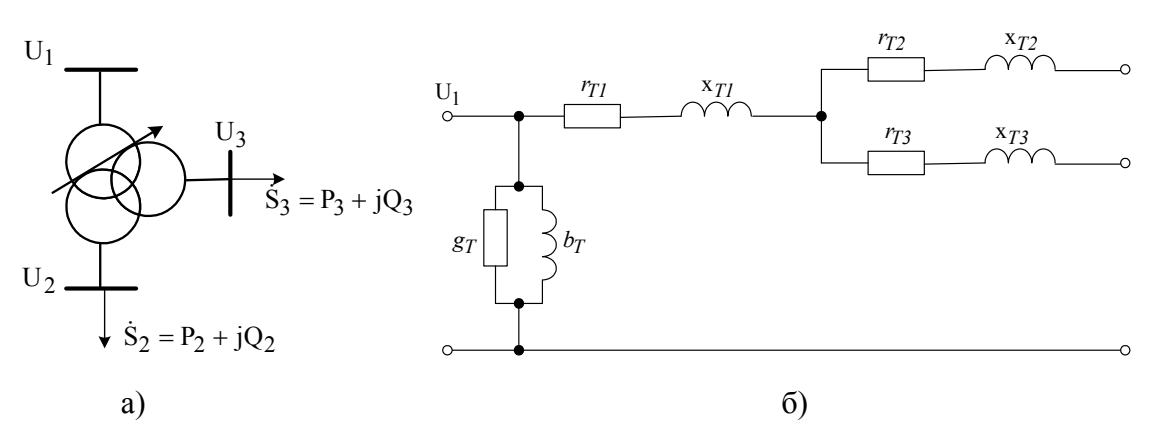

Рисунок 2.4 – Умовне зображення (а) та схема заміщення (б) триобмоткового трансформатора

Визначимо загальний опір обмоток триобмоткового трансформатора та опори його обмоток, зведені до напруги обмотки високої напруги:

$$
r_{3az} = \frac{\Delta P_{\kappa 3} \cdot U_{BH}^2}{S_{TH}^2} = \frac{100 \cdot 10^3 \cdot (115 \cdot 10^3)^2}{(16 \cdot 10^6)^2} = 5,2 \text{ O}.
$$

$$
r_{T1} = r_{T2} = r_{T3} = 0.5 \cdot r_{3az} = 0.5 \cdot 5.17 = 2.6 \text{ O}.
$$

Визначаємо напруги короткого замикання для кожної з обмоток:

$$
u_{\kappa 3B\%} = \frac{1}{2} \cdot (u_{\kappa 3B - C\%} + u_{\kappa 3B - H\%} + u_{\kappa 3C - H\%}) = \frac{1}{2} \cdot (10.5 + 17 - 6) = 10.75\%
$$
  

$$
u_{\kappa 3C\%} = \frac{1}{2} \cdot (u_{\kappa 3B - C\%} - u_{\kappa 3B - H\%} + u_{\kappa 3C - H\%}) = \frac{1}{2} \cdot (10.5 - 17 + 6) \approx 0\%
$$
  

$$
u_{\kappa 3H\%} = \frac{1}{2} \cdot (-u_{\kappa 3B - C\%} + u_{\kappa 3B - H\%} + u_{\kappa 3C - H\%}) = \frac{1}{2} \cdot (-10.5 + 17 + 6) = 6.25\%
$$

Визначимо індуктивні опори обмоток трансформатора, зведені до напруги обмотки високої напруги:

$$
x_{Tl} = \frac{u_{\kappa 3B\%}}{100} \cdot \frac{U_{BH}^2}{S_{TH}} = \frac{10,75}{100} \cdot \frac{\left(115 \cdot 10^3\right)^2}{16 \cdot 10^6} = 88,9 \text{ O}M.
$$

$$
x_{T2} = \frac{u_{\kappa 3C\%}}{100} \cdot \frac{U_{BH}^2}{S_{TH}} = 0.
$$

$$
x_{T3} = \frac{u_{\kappa 3H\%}}{100} \cdot \frac{U_{BH}^2}{S_{TH}} = \frac{6,25}{100} \cdot \frac{\left(115 \cdot 10^3\right)^2}{16 \cdot 10^6} = 51,7 \text{ O}M
$$

Визначаємо активну та індуктивну провідності трансформатора:

$$
g_T = \frac{\Delta P_{XX}}{U_{BH}^2} = \frac{23 \cdot 10^3}{\left(115 \cdot 10^3\right)^2} = 1,74 \cdot 10^{-6} \text{ C}m
$$
\n
$$
b_T = \frac{I_{XX\%}}{100} \cdot \frac{S_{TH}}{U_{BH}^2} = \frac{1}{100} \cdot \frac{16 \cdot 10^6}{\left(115 \cdot 10^3\right)^2} = 12,1 \cdot 10^{-6} \text{ C}m
$$

Реактивні втрати потужності холостого ходу:

$$
\Delta Q_{XX} = \frac{I_{XX\%}}{100} \cdot S_{TH} = \frac{1}{100} \cdot 16000 = 160 \text{ kgap}.
$$

Схеми заміщення трансформатора типу ТДТН-16000/110 з розрахованими параметрами зображені на рисунку 2.5: на рисунку 2.5, а – з опорами в Ом та провідностями в См, а на рисунку 2.5, б – з опорами в Ом та активними і реактивними втратами потужності холостого ходу в МВА.

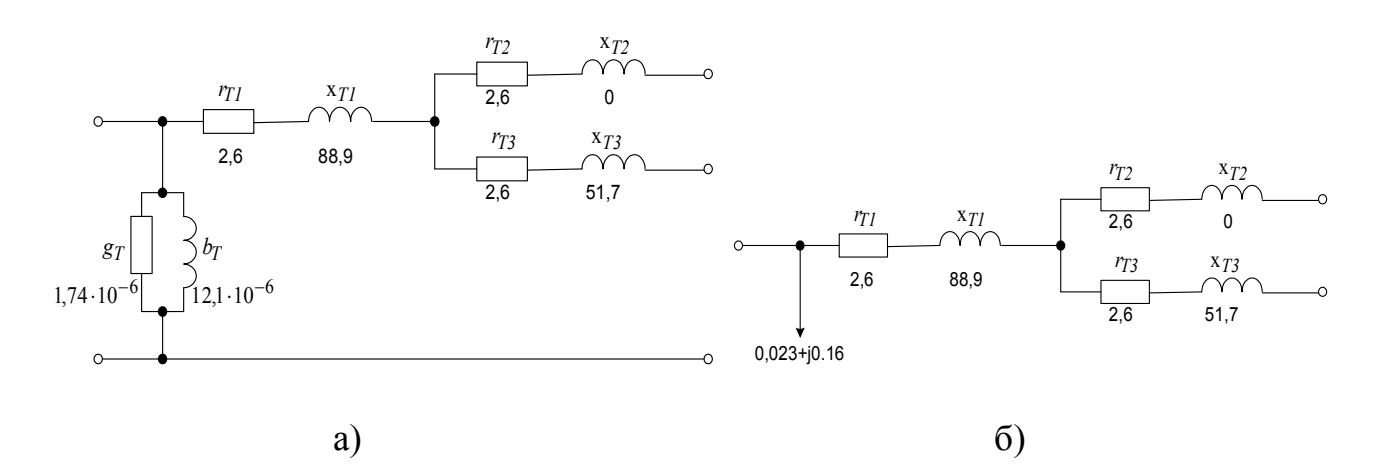

Рисунок 2.5 – Схеми заміщення трансформатора ТДТН-16000/110 з розрахованими параметрами

## **Задача 2.4**

Розрахувати параметри схеми заміщення трансформатора типу ТРДН-25000/110, у якого обмотка низької напруги розщеплена.

Розв'язок

Схема заміщення трансформатора з розщепленою обмоткою низької напруги зображена на рисунку 2.6, б.

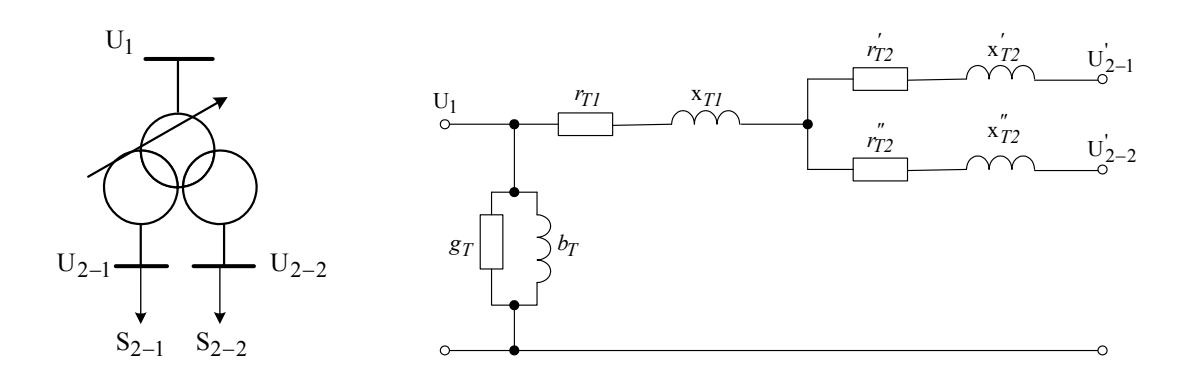

Рисунок 2.6 – Умовне зображення (а) та схема заміщення (б) трансформатора з розщепленою обмоткою низької напруги

$$
S_{TH} = 25000 \text{ kB} \cdot \text{A}, U_{BH} = 115 \text{ kB}, U'_{HH} = 10,5 \text{ kB}, U''_{HH} = 10,5 \text{ kB}, \Delta P_{K3} = 120 \text{ kB} \tau,
$$
  
\n $\Delta P_{XX} = 27 \text{ kB} \tau, u_{K3\%} = 10,5\%, I_{XX\%} = 0,7\%, E_T = \pm 9 \times 1,78\%.$ 

Визначимо активні та індуктивні опори обмоток трансформатора, зведені до напруги обмотки високої напруги. У зв'язку з тим, що трансформатор має велику потужність, можна прийняти  $u_{p\%} = u_{k3\%}$ .

$$
r_T = \frac{\Delta P_{\kappa 3} \cdot U_{BH}^2}{S_{TH}^2} = \frac{120 \cdot 10^3 \cdot (115 \cdot 10^3)^2}{(25 \cdot 10^6)^2} = 2,54 \text{ Om}
$$
  

$$
x_T = \frac{u_{p\%}}{100} \cdot \frac{U_{BH}^2}{S_{TH}} \approx \frac{u_{\kappa 3\%}}{100} \cdot \frac{U_{BH}^2}{S_{TH}} = \frac{10,5}{100} \cdot \frac{(115 \cdot 10^3)^2}{25 \cdot 10^6} = 55,5 \text{ Om}
$$

Активний та індуктивний опори обмотки високої напруги:

$$
r_{T1} = x_{T1} \approx 0 \text{ Om}
$$

Визначаємо активний та індуктивний опори обмоток низької напруги:

$$
\mathbf{r}'_{\mathrm{T1}} = \mathbf{r}_{\mathrm{T1}} = 2 \cdot \mathbf{r}_{\mathrm{T}} = 2 \cdot 2,54 = 5,08 \text{ Om}.
$$
  

$$
\mathbf{x}'_{\mathrm{T1}} = \mathbf{x}_{\mathrm{T1}} = 2 \cdot \mathbf{x}_{\mathrm{T}} = 2 \cdot 55.5 = 111 \text{ Om}.
$$

Визначаємо активну та індуктивну провідності трансформатора:

$$
g_T = \frac{\Delta P_{XX}}{U_{BH}^2} = \frac{27 \cdot 10^3}{(115 \cdot 10^3)^2} = 2,04 \cdot 10^{-6} \text{ C} \text{m};
$$
  

$$
b_T = \frac{I_{XX\%}}{100} \cdot \frac{S_{TH}}{U_{BH}^2} = \frac{0,7}{100} \cdot \frac{25 \cdot 10^6}{(115 \cdot 10^3)^2} = 13,2 \cdot 10^{-6} \text{ C} \text{m}.
$$

Реактивні втрати потужності холостого ходу:

$$
\Delta Q_{XX} = \frac{I_{XX\%}}{100} \cdot S_{TH} = \frac{0.7}{100} \cdot 25000 = 175 \,\kappa \text{gap} \,.
$$

Схеми заміщення трансформатора типу ТРДН-25000/110 з розрахованими параметрами зображені на рисунку 2.7: на рисунку 2.7, а – з опорами в Ом та провідностями в См, а на рисунку 2.7, б – з опорами в Ом та активними й реактивними втратами потужності холостого ходу в МВА.

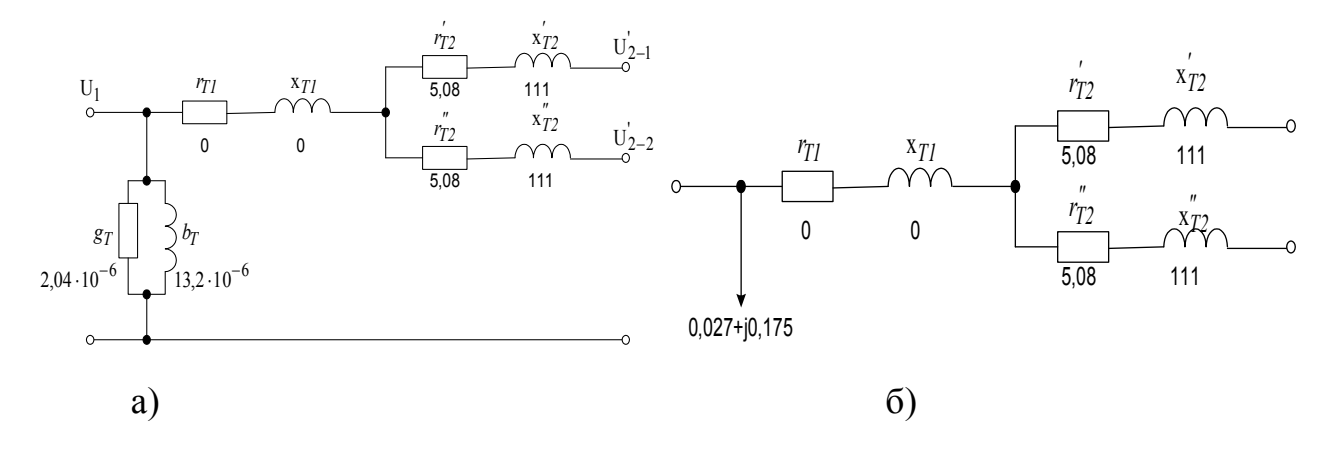

Рисунок 2.7 – Схеми заміщення трансформатора ТРДН-25000/110 з розрахованими параметрами

## **Задача 2.5**

Розрахувати параметри схеми заміщення автотрансформатора типу АТДЦТН-125000/330/110.

Розв'язок

Схема заміщення автотрансформатора зображена на рисунку 2.6 б. З довідника знаходимо параметри автотрансформатора типу АТДЦТН-125000/330/110:

 $S_{TH}$  = 125000 кВ⋅А,  $U_{BH}$  = 330 кВ,  $U_{CH}$  = 115 кВ,  $U_{HH}$  = 10,5 кВ,  $\Delta P_{K3} = 370 \text{ kBr}, \Delta P_{XX} = 115 \text{ kBr}, u_{K3B-C\%} = 10\%, u_{K3B-H\%} = 35\%, u_{K3C-H\%} = 24\%$  $I_{\text{XX}\%} = 0.5 \%$ ,  $E_T = \pm 6 \times 2 \%$ ,  $\alpha_{HH} = 0.5$ .

Визначимо загальний опір обмоток автотрансформатора та опори його обмоток, зведені до напруги обмотки високої напруги:

$$
r_{3az} = \frac{\Delta P_{\kappa 3} \cdot U_{BH}^2}{S_{TH}^2} = \frac{370 \cdot 10^3 \cdot (330 \cdot 10^3)^2}{(125 \cdot 10^6)^2} = 2{,}58 \text{ O} \text{m}
$$
  

$$
r_{\text{T1}} = r_{\text{T2}} = 0{,}5 \cdot r_{3az} = 0{,}5 \cdot 2{,}58 = 1{,}29 \text{ O} \text{m}.
$$
  

$$
r_{\text{T3}} = \frac{0{,}5 \cdot r_{3az}}{\alpha_{\text{HH}}} = \frac{0{,}5 \cdot 2{,}58}{0{,}5} = 2{,}58 \text{ O} \text{m}.
$$

Визначаємо напруги короткого замикання для кожної з обмоток:

$$
u_{\text{K3B\%}} = \frac{1}{2} \cdot (u_{\text{K3B-C\%}} + u_{\text{K3B-H\%}} - u_{\text{K3C-H\%}}) = \frac{1}{2} \cdot (10 + 35 - 24) = 10,5\%
$$
  

$$
u_{\text{K3C\%}} = \frac{1}{2} \cdot (u_{\text{K3B-C\%}} - u_{\text{K3B-H\%}} + u_{\text{K3C-H\%}}) = \frac{1}{2} \cdot (10 - 35 + 24) \approx 0\%
$$
  

$$
u_{\text{K3H\%}} = \frac{1}{2} \cdot (-u_{\text{K3B-C\%}} + u_{\text{K3B-H\%}} + u_{\text{K3C-H\%}}) = \frac{1}{2} \cdot (-10 + 35 + 24) = 24,5\%
$$

Визначимо індуктивні опори обмоток автотрансформатора, зведені до напруги обмотки високої напруги:

$$
x_{TI} = \frac{u_{\kappa 3} B\%}{100} \cdot \frac{U_{BH}^2}{S_{TH}} = \frac{10.5}{100} \cdot \frac{\left(330 \cdot 10^3\right)^2}{125 \cdot 10^6} = 91.5 \text{ O}m.
$$
  

$$
x_{T2} = \frac{u_{\kappa 3} C\%}{100} \cdot \frac{U_{BH}^2}{S_{TH}} = 0 \text{ Om}.
$$
  

$$
x_{T3} = \frac{u_{\kappa 3} H\%}{100} \cdot \frac{U_{BH}^2}{S_{TH}} = \frac{24.5}{100} \cdot \frac{\left(330 \cdot 10^3\right)^2}{125 \cdot 10^6} = 213.4 \text{ O}m.
$$

Визначаємо активну та індуктивну провідності автотрансформатора:

$$
g_T = \frac{\Delta P_{XX}}{U_{BH}^2} = \frac{115 \cdot 10^3}{(330 \cdot 10^3)^2} = 1,06 \cdot 10^{-6} \text{ C}m
$$
\n
$$
b_T = \frac{I_{XX\%}}{100} \cdot \frac{S_{TH}}{U_{BH}^2} = \frac{0.5}{100} \cdot \frac{125 \cdot 10^6}{(330 \cdot 10^3)^2} = 5,74 \cdot 10^{-6} \text{ C}m
$$

Реактивні втрати потужності холостого ходу:

$$
\Delta Q_{XX} = \frac{I_{XX\%}}{100} \cdot S_{TH} = \frac{0.5}{100} \cdot 125000 = 625 \text{ kgap}.
$$

Схеми заміщення автотрансформатора типу АТДЦТН-125000/330/110 з розрахованими параметрами зображені на рисунку 2.8: на рисунку 2.8, а – з опорами в Ом та провідностями в См, а на рисунку 2.8, б - з опорами в Ом та активними й реактивними втратами потужності холостого ходу в МВА.

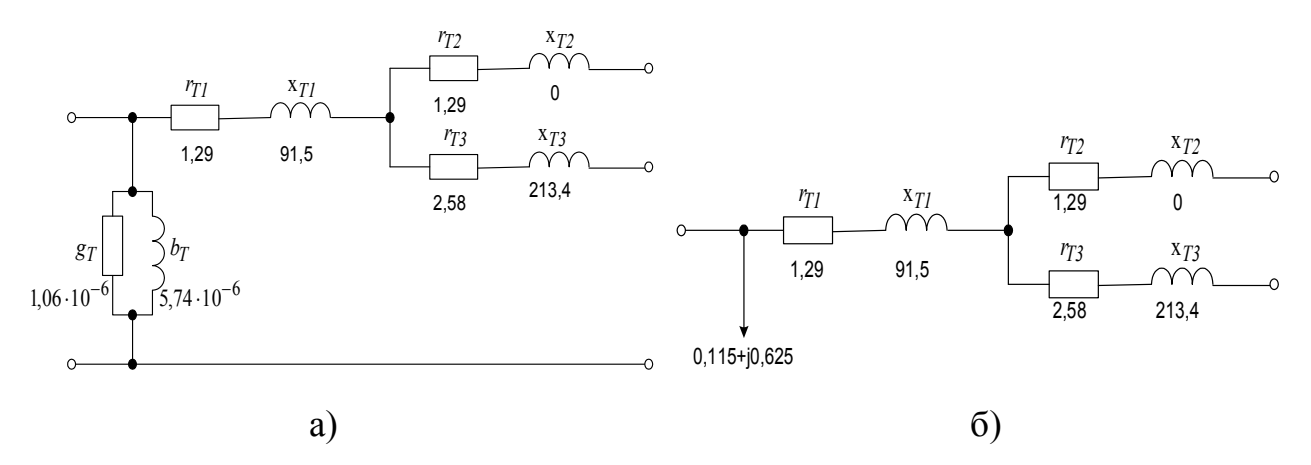

Рисунок 2.8 – Схеми заміщення автотрансформатора АТДЦТН-125000/330/110 з розрахованими параметрами

# **Практичне заняття № 3. Розрахунок розімкнутих мереж Задача № 3**

Навести в загальному вигляді ітераційний розрахунок розімкнутої мережі 110 кВ (розрахунок у два етапи). Дані: розрахункові навантаження у вузлах, опори гілок і напруги в центрі живлення.

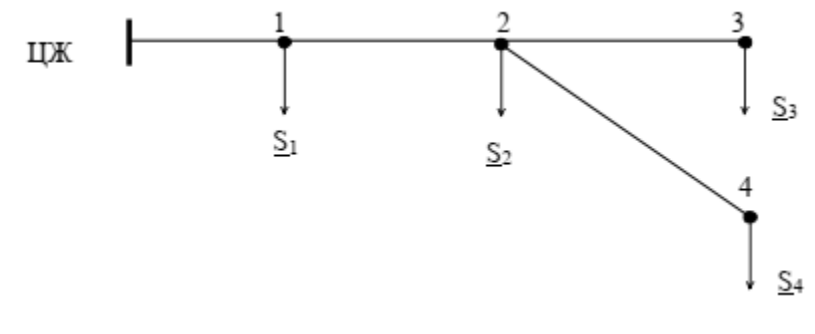

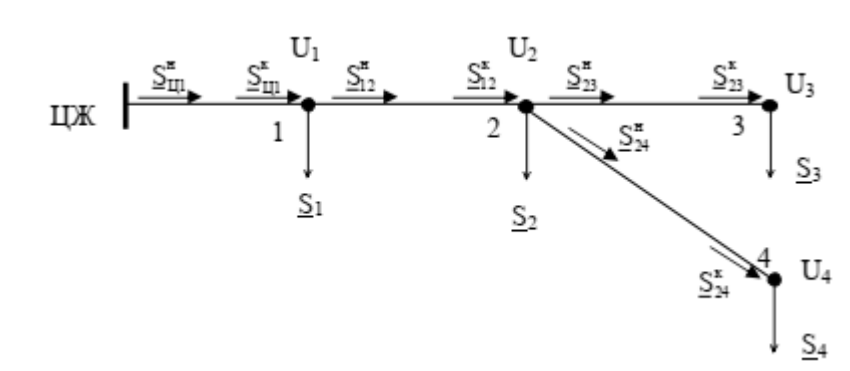

Розв'язок

I етап: Допускаємо, що напруга в усіх вузлах дорівнює номінальній,  $U_i = U_{HOM}.$ 

$$
\underline{S}_{23}^{x} = \underline{S}_{3}; \ \Delta \underline{S}_{23} = \left(\frac{S_{23}^{x}}{U_{3}}\right)^{2} \cdot \underline{z}_{23}; \ \ \underline{S}_{23}^{x} = \underline{S}_{23}^{x} + \Delta \underline{S}_{23}.
$$
\n
$$
\underline{S}_{24}^{x} = \underline{S}_{4}; \ \Delta \underline{S}_{24} = \left(\frac{S_{24}^{x}}{U_{4}}\right)^{2} \cdot \underline{z}_{24}; \ \ \underline{S}_{24}^{x} = \underline{S}_{24}^{x} + \Delta \underline{S}_{24}.
$$
\n
$$
\underline{S}_{12}^{x} = \underline{S}_{23}^{x} + \underline{S}_{24}^{x} + \underline{S}_{2}; \ \Delta \underline{S}_{12} = \left(\frac{S_{12}^{x}}{U_{2}}\right)^{2} \cdot \underline{z}_{12}; \ \ \underline{S}_{12}^{x} = \underline{S}_{12}^{x} + \Delta \underline{S}_{12};
$$
\n
$$
\underline{S}_{11}^{x} = \underline{S}_{12}^{x} + \underline{S}_{1}; \ \Delta \underline{S}_{11} = \left(\frac{S_{11}^{x}}{U_{1}}\right)^{2} \cdot \underline{z}_{11}; \ \ \underline{S}_{11}^{x} = \underline{S}_{11}^{x} + \Delta \underline{S}_{11}.
$$

II етап:  $U_{II}$  – дано;

$$
\Delta U_{\text{II}} = \frac{P_{\text{II}}^{\text{B}} \cdot r_{\text{III}} + Q_{\text{II}}^{\text{B}} \cdot x_{\text{II}}}{U_{\text{II}}}; \ U_{1} = U_{\text{II}} - \Delta U_{\text{III}};
$$
\n
$$
\Delta U_{12} = \frac{P_{12}^{\text{B}} \cdot r_{12} + Q_{12}^{\text{B}} \cdot x_{12}}{U_{1}}; \ U_{2} = U_{1} - \Delta U_{12};
$$
\n
$$
\Delta U_{23} = \frac{P_{23}^{\text{B}} \cdot r_{23} + Q_{23}^{\text{B}} \cdot x_{23}}{U_{2}}; \ U_{3} = U_{2} - \Delta U_{23};
$$
\n
$$
\Delta U_{24} = \frac{P_{24}^{\text{B}} \cdot r_{24} + Q_{24}^{\text{B}} \cdot x_{24}}{U_{2}}; \ U_{4} = U_{2} - \Delta U_{24}.
$$

## **Задача № 3.1**

Навести в загальному вигляді ітераційний розрахунок розімкнутої мережі 110 кВ (розрахунок у два етапи). Дані: розрахункові навантаження у вузлах, опори гілок і напруги в центрі живлення.

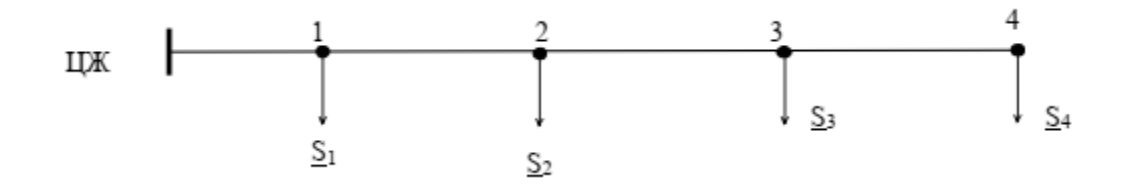

## **Задача № 3.2**

Навести в загальному вигляді ітераційний розрахунок розімкнутої мережі 110 кВ (розрахунок у два етапи). Дані: розрахункові навантаження у вузлах, опори гілок і напруги в центрі живлення.

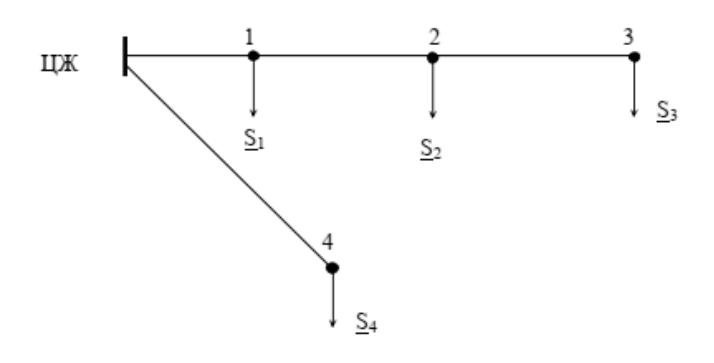

## **Задача № 3.3**

Навести в загальному вигляді ітераційний розрахунок розімкнутої мережі 110 кВ (розрахунок у два етапи). Дані: розрахункові навантаження у вузлах, опори гілок і напруги в центрі живлення.

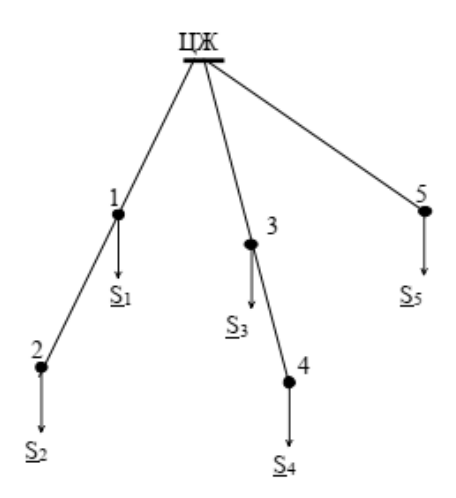

### **Задача № 3.5**

Навести в загальному вигляді ітераційний розрахунок розімкнутої мережі 110 кВ (розрахунок у два етапи). Дані: розрахункові навантаження у вузлах, опори гілок і напруги в центрі живлення.

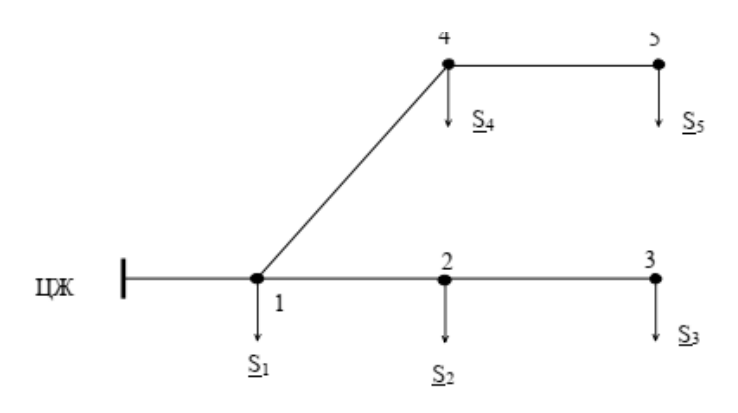

**Практичне заняття № 4. Розрахунок мереж напругою 10 кВ Задача № 4**

Навести в загальному вигляді розрахунок мережі 10 кВ. Дані: розрахункові навантаження у вузлах, опори гілок і напруги в центрі живлення.

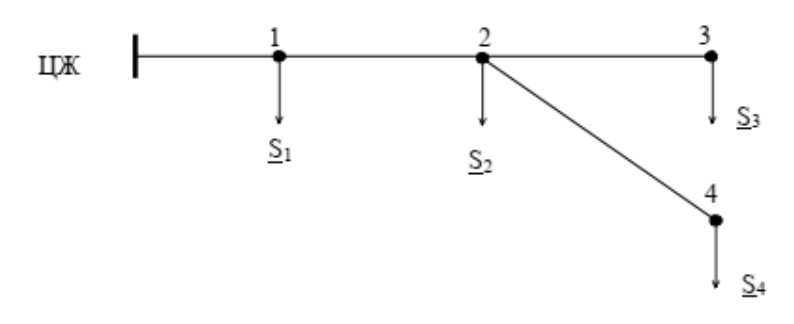

Розв'язок

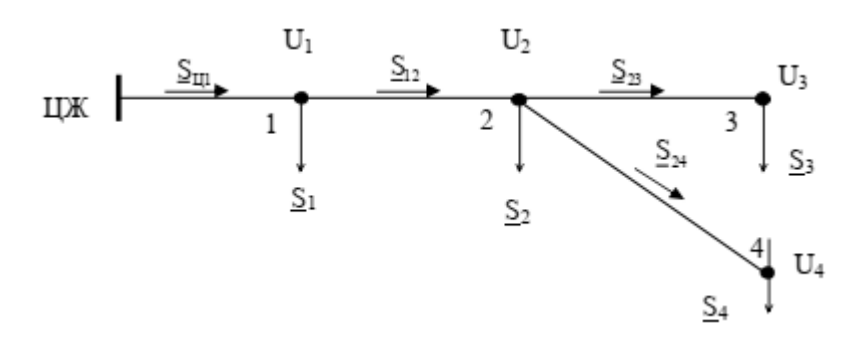

 $S_{23} = S_3$ ;  $S_{24} = S_4$ ;  $S_{12} = S_{23} + S_{24} + S_2;$  $S_{\text{II}} = S_{12} + S_1.$ <sup>U</sup><sup>Ц</sup> – дано;

$$
\Delta U_{\text{II}} = \frac{P_{\text{II}} \cdot r_{\text{II}} + Q_{\text{II}} \cdot x_{\text{II}}}{U_{\text{foot}}}; U_1 = U_{\text{II}} - \Delta U_{\text{II}};
$$
\n
$$
\Delta U_{12} = \frac{P_{12} \cdot r_{12} + Q_{12} \cdot x_{12}}{U_{\text{foot}}}; U_2 = U_1 - \Delta U_{12};
$$
\n
$$
\Delta U_{23} = \frac{P_{23} \cdot r_{23} + Q_{23} \cdot x_{23}}{U_{\text{foot}}}; U_3 = U_2 - \Delta U_{23};
$$
\n
$$
\Delta U_{24} = \frac{P_{24} \cdot r_{24} + Q_{24} \cdot x_{24}}{U_{\text{foot}}}; U_4 = U_2 - \Delta U_{24}.
$$

## **Задача № 4.1**

Навести в загальному вигляді розрахунок мережі 10 кВ. Дані: розрахункові навантаження у вузлах, опори гілок і напруги в центрі живлення.

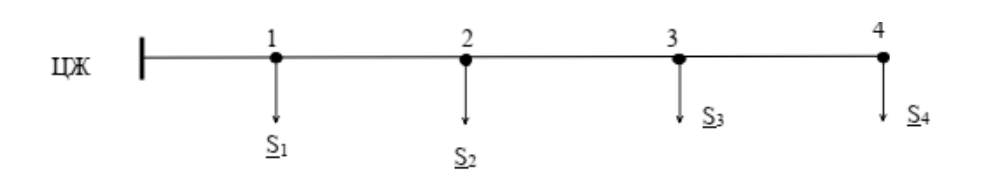

### **Задача № 4.2**

Навести в загальному вигляді розрахунок мережі 10 кВ. Дані: розрахункові навантаження у вузлах, опори гілок і напруги в центрі живлення.

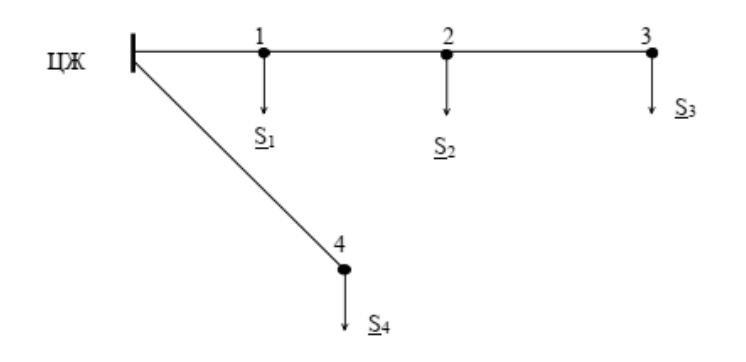

## **Задача № 4.3**

Навести в загальному вигляді розрахунок мережі 10 кВ. Дані: розрахункові навантаження у вузлах, опори гілок і напруги в центрі живлення.

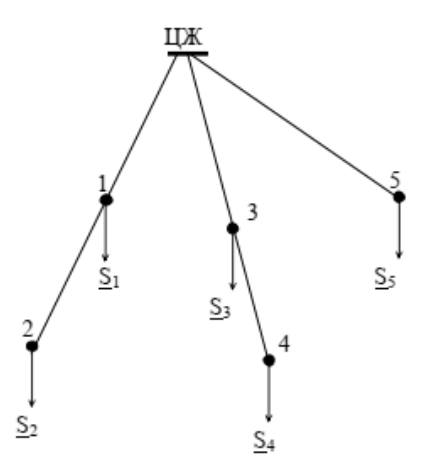

# **Практичне заняття № 5. Розрахунок втрат потужності і напруги з рівномірно-розподіленим навантаженням**

## **Задача № 5**

Розрахувати втрати потужності і напруги в лінії з рівномірно розподіленим навантаженням.  $U_{HOM}$  = 380 В, довжина  $L = 300$  м, питоме навантаження i<sub>0</sub> = 0,2 А/м, провід А16 (р = 28,8 Ом мм<sup>2</sup>/км).

Розв'язок

$$
\begin{array}{ccc}\n & & \xrightarrow{\mathbf{L}} & \\
& & \xrightarrow{\mathbf{L}} & \\
& & \xrightarrow{\mathbf{L}} & \\
& & \xrightarrow{\mathbf{L}} & \\
& & \xrightarrow{\mathbf{L}} & \\
& & \xrightarrow{\mathbf{L}} & \\
& & \xrightarrow{\mathbf{L}} & \\
& & \xrightarrow{\mathbf{L}} & \\
& & \xrightarrow{\mathbf{L}} & \\
& & \xrightarrow{\mathbf{L}} & \\
& & \xrightarrow{\mathbf{L}} & \\
& & \xrightarrow{\mathbf{L}} & \\
& & \xrightarrow{\mathbf{L}} & \\
& & \xrightarrow{\mathbf{L}} & \\
& & \xrightarrow{\mathbf{L}} & \\
& & \xrightarrow{\mathbf{L}} & \\
& & \xrightarrow{\mathbf{L}} & \\
& & \xrightarrow{\mathbf{L}} & \\
& & \xrightarrow{\mathbf{L}} & \\
& & \xrightarrow{\mathbf{L}} & \\
& & \xrightarrow{\mathbf{L}} & \\
& & \xrightarrow{\mathbf{L}} & \\
& & \xrightarrow{\mathbf{L}} & \\
& & \xrightarrow{\mathbf{L}} & \\
& & \xrightarrow{\mathbf{L}} & \\
& & \xrightarrow{\mathbf{L}} & \\
& & \xrightarrow{\mathbf{L}} & \\
& & \xrightarrow{\mathbf{L}} & \\
& & \xrightarrow{\mathbf{L}} & \\
& & \xrightarrow{\mathbf{L}} & \\
& & \xrightarrow{\mathbf{L}} & \\
& & \xrightarrow{\mathbf{L}} & \\
& & \xrightarrow{\mathbf{L}} & \\
& & \xrightarrow{\mathbf{L}} & \\
& & \xrightarrow{\mathbf{L}} & \\
& & \xrightarrow{\mathbf{L}} & \\
& & \xrightarrow{\mathbf{L}} & \\
& & \xrightarrow{\mathbf{L}} & \\
& & \xrightarrow{\mathbf{L}} & \\
& & \xrightarrow{\mathbf{L}} & \\
& & \xrightarrow{\mathbf{L}} & \\
& & \xrightarrow{\mathbf{L}} & \\
& & \xrightarrow{\mathbf{L}} & \\
& & \xrightarrow{\mathbf{L}} & \\
& & \xrightarrow{\mathbf{L}} & \\
& & \xrightarrow{\mathbf{L}} & \\
& & \xrightarrow{\mathbf{L}} & \\
& & \xrightarrow{\mathbf{L}} & \\
& & \xrightarrow{\mathbf{L}} & \\
& & \xrightarrow{\mathbf{L}} & \\
& & \xrightarrow{\mathbf{L}} & \\
& & \xrightarrow{\mathbf{L}} & \\
& & \xrightarrow{\mathbf{L}} & \\
& & \xrightarrow{\mathbf{L}} & \\
& & \xrightarrow{\mathbf{L}} & \\
& & \xrightarrow{\mathbf{L}} & \\
& & \xrightarrow{\mathbf{L}} & \\
& & \xrightarrow{\mathbf{L}}
$$

$$
\Delta P = I^2 \cdot r_0 \cdot L ;
$$
  
\n
$$
\Delta U = \frac{I \cdot r_0 \cdot L}{2},
$$
  
\n
$$
\mu e I = i_0 \cdot L ;
$$
  
\n
$$
r_0 = \frac{\rho}{F} ;
$$

 $F$  – перетин проводу, мм<sup>2</sup>.

$$
I = 0,2 \cdot 300 = 60 \text{ A};
$$
  
\n
$$
r_0 = \frac{28.8}{16} = 1.8 \frac{\text{OM}}{\text{KM}};
$$
  
\n
$$
\Delta P = I^2 \cdot r_0 \cdot L = 60^2 \cdot 1.8 \cdot 0.3 \cdot 10^{-3} = 1.944 \text{ KBr};
$$
  
\n
$$
\Delta U = \frac{I \cdot r_0 \cdot L}{2} = \frac{60 \cdot 1.8 \cdot 0.3}{2} = 16.2 \text{ B}.
$$

#### **Задача № 5.1**

Розрахувати втрати потужності й напруги в лінії з рівномірно розподіленим навантаженням.  $U_{HOM}$  = 380 В, довжина  $L = 300$  м, питоме навантаження і $_0$  =0,2 А/м, провід А16 (р = 28,8 Ом мм<sup>2</sup>/км).

#### **Задача № 5.2**

Розрахувати втрати потужності й напруги в лінії з рівномірно розподіленим навантаженням.  $U_{HOM}$  = 380 В, довжина  $L = 400$  м, питоме навантаження  $i_0$ =0,1 А/м, провід А16 (р = 28,8 Ом мм2/км).

### **Задача № 5.3**

Розрахувати втрати потужності й напруги в лінії з рівномірно розподіленим навантаженням.  $U_{HOM}$  = 380 В, довжина  $L = 350$  м, питоме навантаження i<sub>0</sub>=0,15 А/м, провід А16 (р = 28,8 Ом мм<sup>2</sup>/км).

#### **Задача № 5.4**

Розрахувати втрати потужності й напруги в лінії з рівномірно розподіленим навантаженням.  $U_{HOM}$  = 380 В, довжина  $L = 200$  м, питоме навантаження і $_0$  =0,3 А/м, провід А16 (р = 28,8 Ом мм<sup>2</sup>/км).

#### **Задача № 5.5**

Розрахувати втрати потужності й напруги в лінії з рівномірно розподіленим навантаженням.  $U_{HOM} = 380 B$ , довжина  $L = 150 M$ , питоме навантаження і $_0$  =0,35 А/м, провід А16 (р = 28,8 Ом мм<sup>2</sup>/км).

26

#### **СПИСОК РЕКОМЕНДОВАНИХ ДЖЕРЕЛ**

1. Блок В. М. Электрические сети и системы / В. М. Блок. – М. : Высшая школа, 1986. – 430 с.

2. Быстрицкий Г. Ф. Выбор и эксплуатация силовых трансформаторов / Г. Ф. Быстрицкий. – М. : Академия, 2003. – 176 с.

3. Глазунов А. А. Электрические сети и системы / А. А. Глазунов, А. А. Глазунов. – М. : Госэнергоиздат, 1960. – 368 с.

4. Гук Ю. Б. Проектирование электрической части станций и подстанций : учебное пособие для вузов / Ю. Б. Гук. – Л. : Энергоатомиздат, 1985. – 312 c.

5. Зорін В. В., Штогрин Є. А., Буйний Р. О. Електричні мережі та системи (окремі розділи) : навч. посібник для студентів вищ. техн. навч. закл. / В. В. Зорін, Є. А. Штогрин, Р. О. Буйний. – Ніжин : ТОВ Видавництво «Аспект-Поліграф», 2011. – 248 с.

6. Справочник по проектированию электроэнергетических систем / Под ред. С. С. Рокотяна и И. М. Шапиро. – М. :Энергоатомиздат, 1985. –352 с.

*Виробничо-практичне видання*

## МЕТОДИЧНІ РЕКОМЕНДАЦІЇ

до виконання практичних робіт з навчальної дисципліни

## **«ЕЛЕКТРИЧНІ СИСТЕМИ І МЕРЕЖІ»**

*(для студентів денної та заочної форм навчання та слухачів другої вищої освіти спеціальності 141 – Електроенергетика,електротехніка та електромеханіка)*

Укладачі : **ПЕРЕПЕЧЕНИЙ** Віталій Олександрович,  **СВЕРГУНЕНКО** Сергій Вікторович

Відповідальний за випуск *П. П. Рожков*

За авторською редакцією

Комп'ютерне верстання *І. В. Волосожарова*

План 2017, поз. 204 М

Підп. до друку 23.05.2019. Формат  $60 \times 84/16$ Друк на різографі. Ум. друк. арк. 1,6 Тираж 50 пр. Зам. №

Видавець і виготовлювач: Харківський національний університет міського господарства імені О. М. Бекетова, вул. Маршала Бажанова, 17, Харків, 61002. Електронна адреса: rectorat@kname.edu.ua Свідоцтво суб'єкта видавничої справи: ДК № 5328 від 11.04.2017.